### CM – Clube de Manutenção

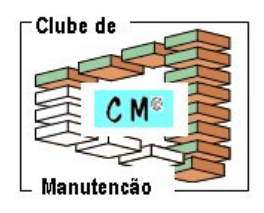

#### **www.clubedemanutencao.info**

O Clube de Manutenção elaborou um check-list voltado a consolidar a execução das tarefas que compõem a Metodologia CM. A ideia é disponibilizar um roteiro de apoio e acompanhamento da realização da Manutenção Preventiva balizada pelo agregado de Funções e Tarefas CM. A proposta é nobre, mas sabemos que o tempo é curto! Ele é nossa verdadeira moeda em busca de sucesso. E é exatamente por isso, que nossas cotas, digamos fatias de tempo, devem ser investidas naquilo que, realmente, nos importa, nos é prioritário em termos pessoais e profissionais. Pois, bem, sem "*ratatás*", a Tabela de Tarefas CM está diretamente relacionada aos Programas e Informações disponibilizados em nosso Web Site. Leias as informações, execute o download de programas utilitários e realize a manutenção de acordo com suas necessidades operacionais. Bom trabalho e boa sorte.

#### **Web Site CM - Conteúdo da Metodologia: Programas Utilitários e Informação**

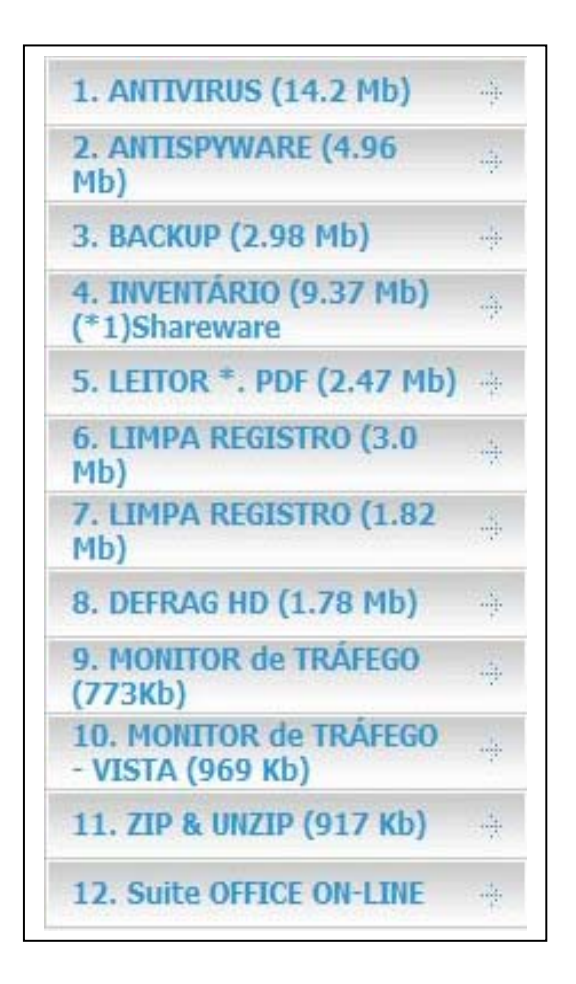

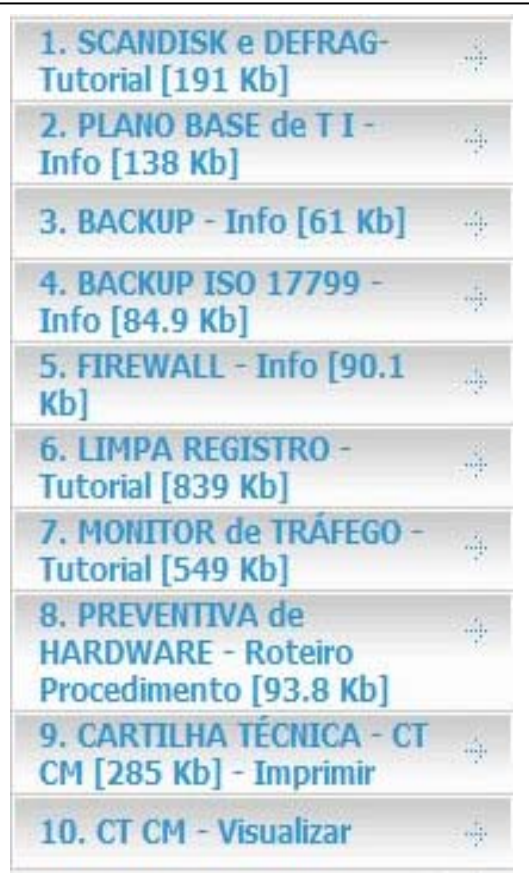

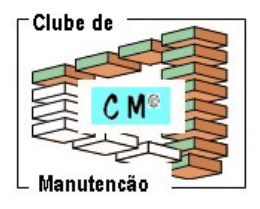

# TABELA DE TAREFAS CM # *CHECK-LIST*

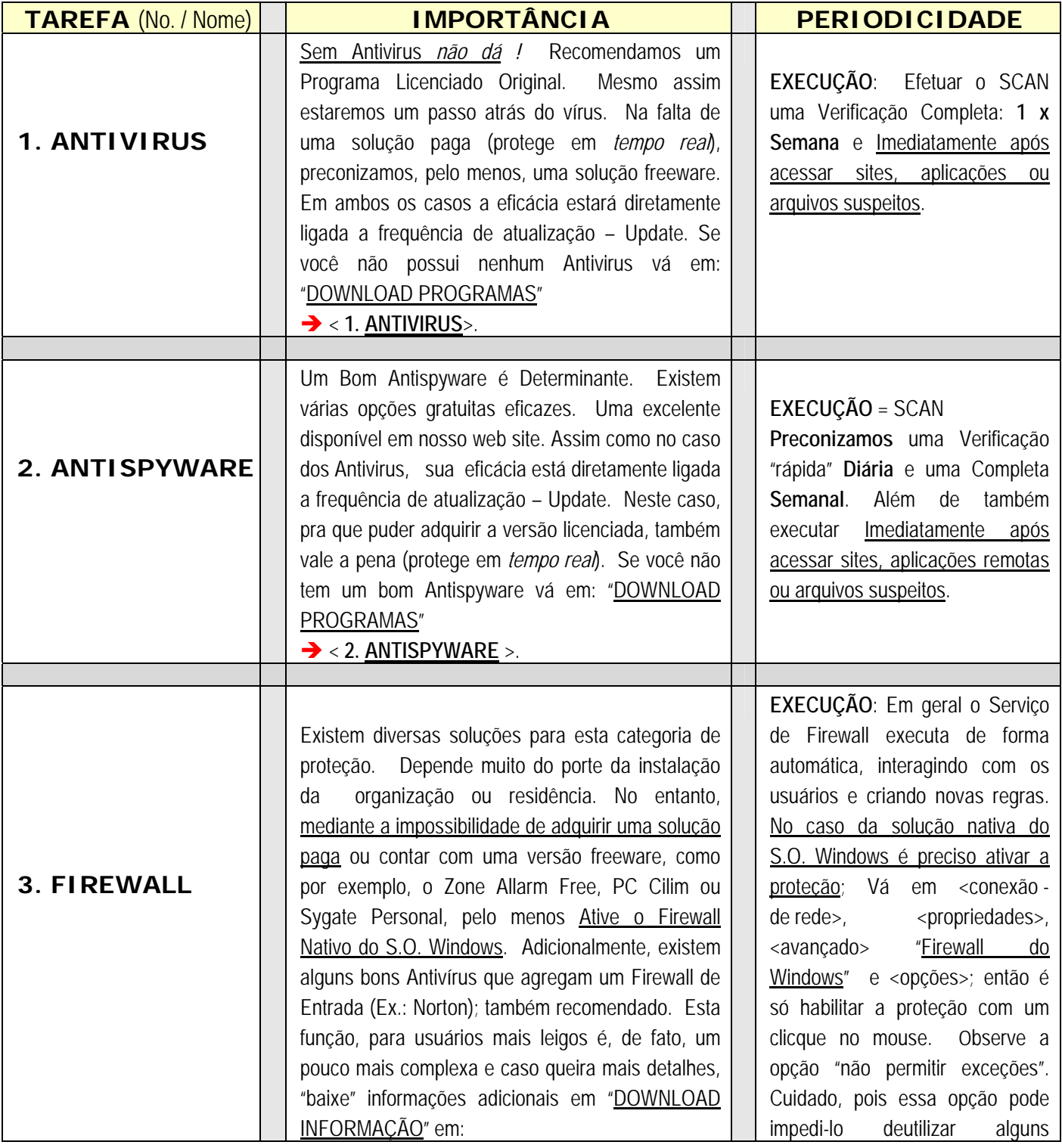

# CM – Clube de Manutenção

### **www.clubedemanutencao.info**

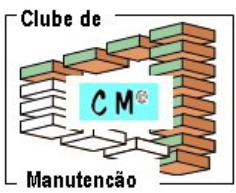

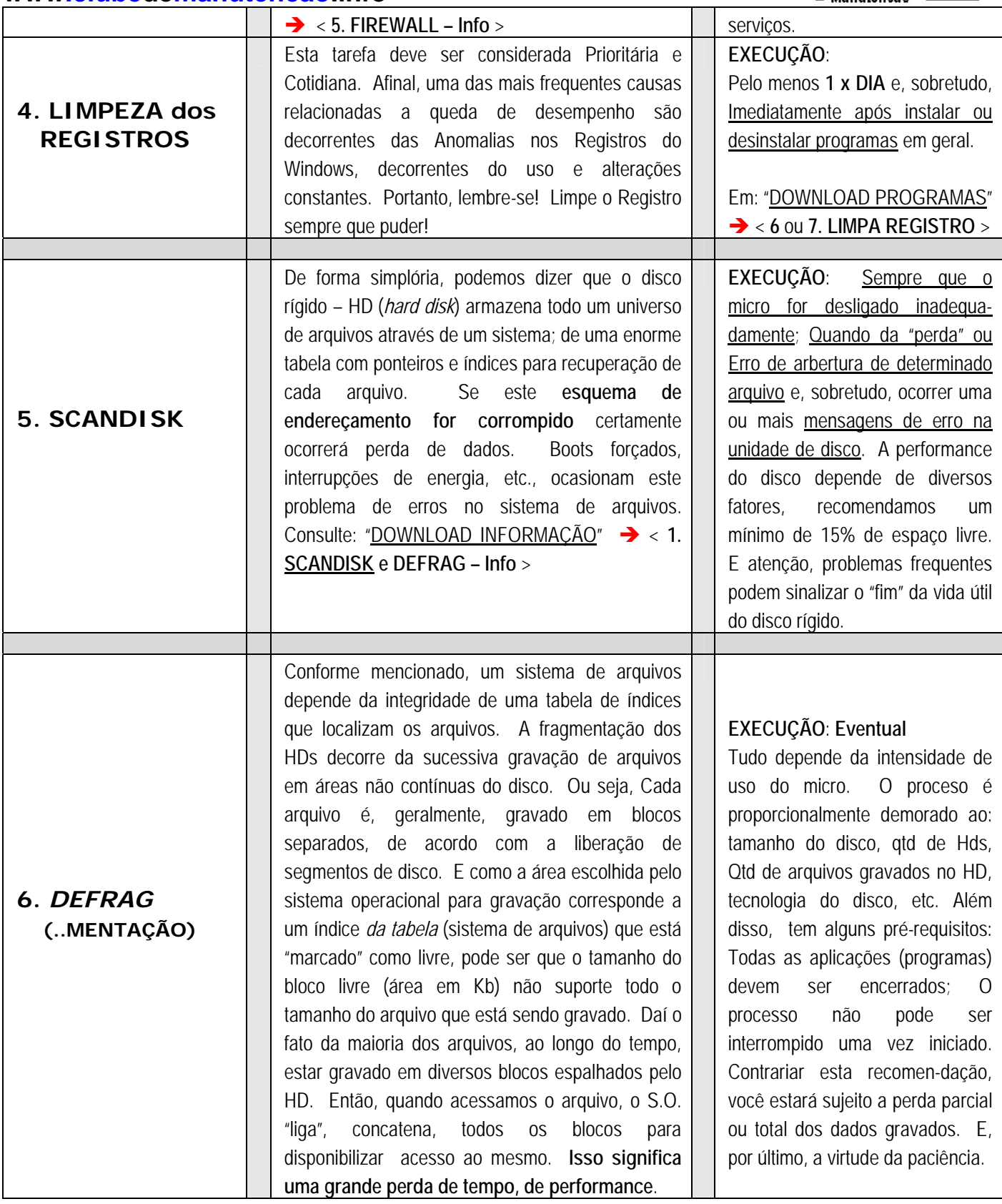

**www.clubedemanutencao.info**

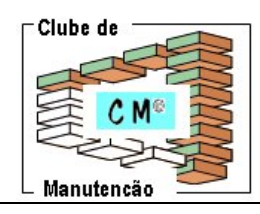

 $\mathbf{I}$ 

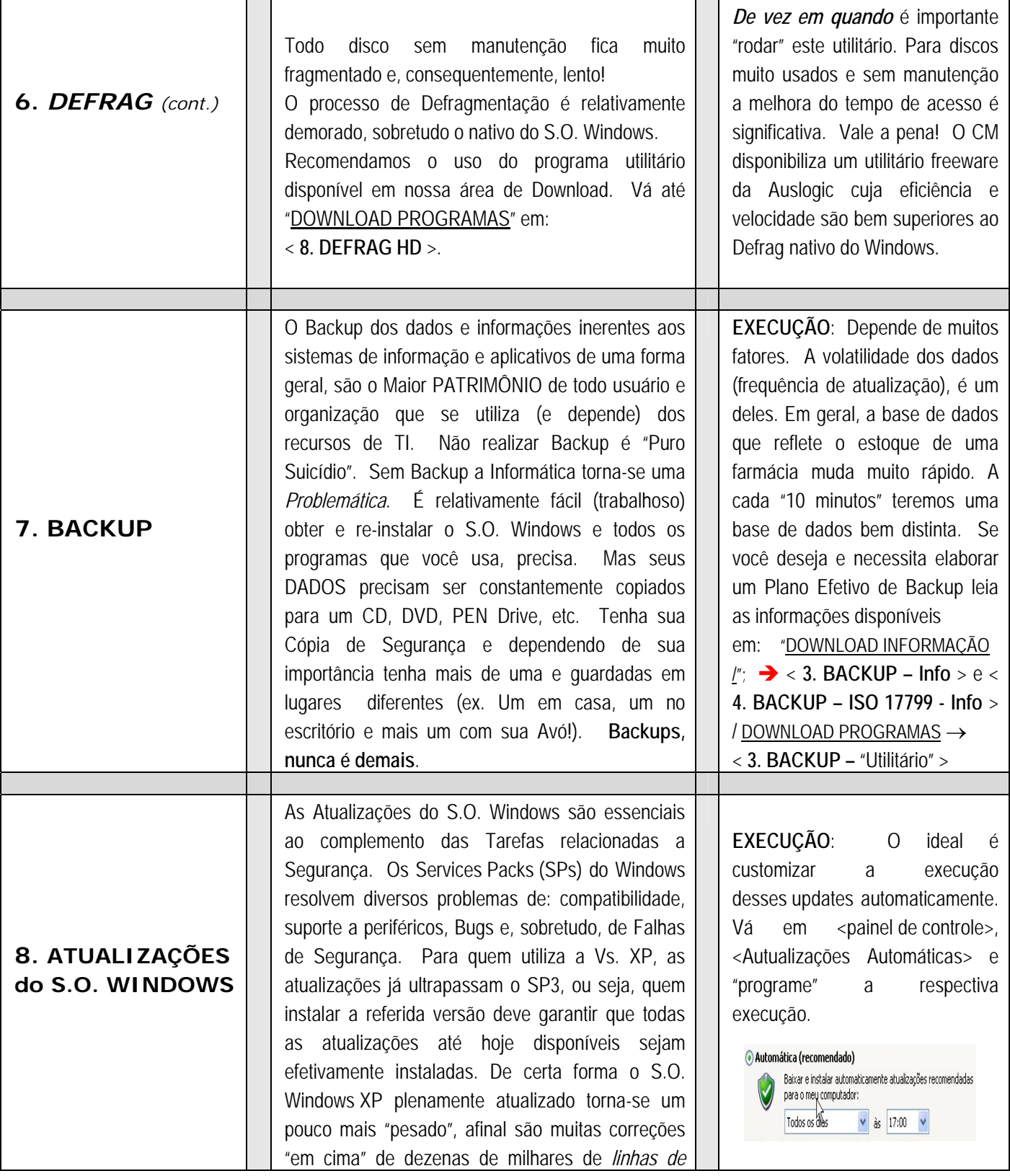

# CM – Clube de Manutenção

### **www.clubedemanutencao.info**

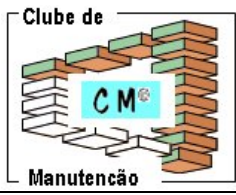

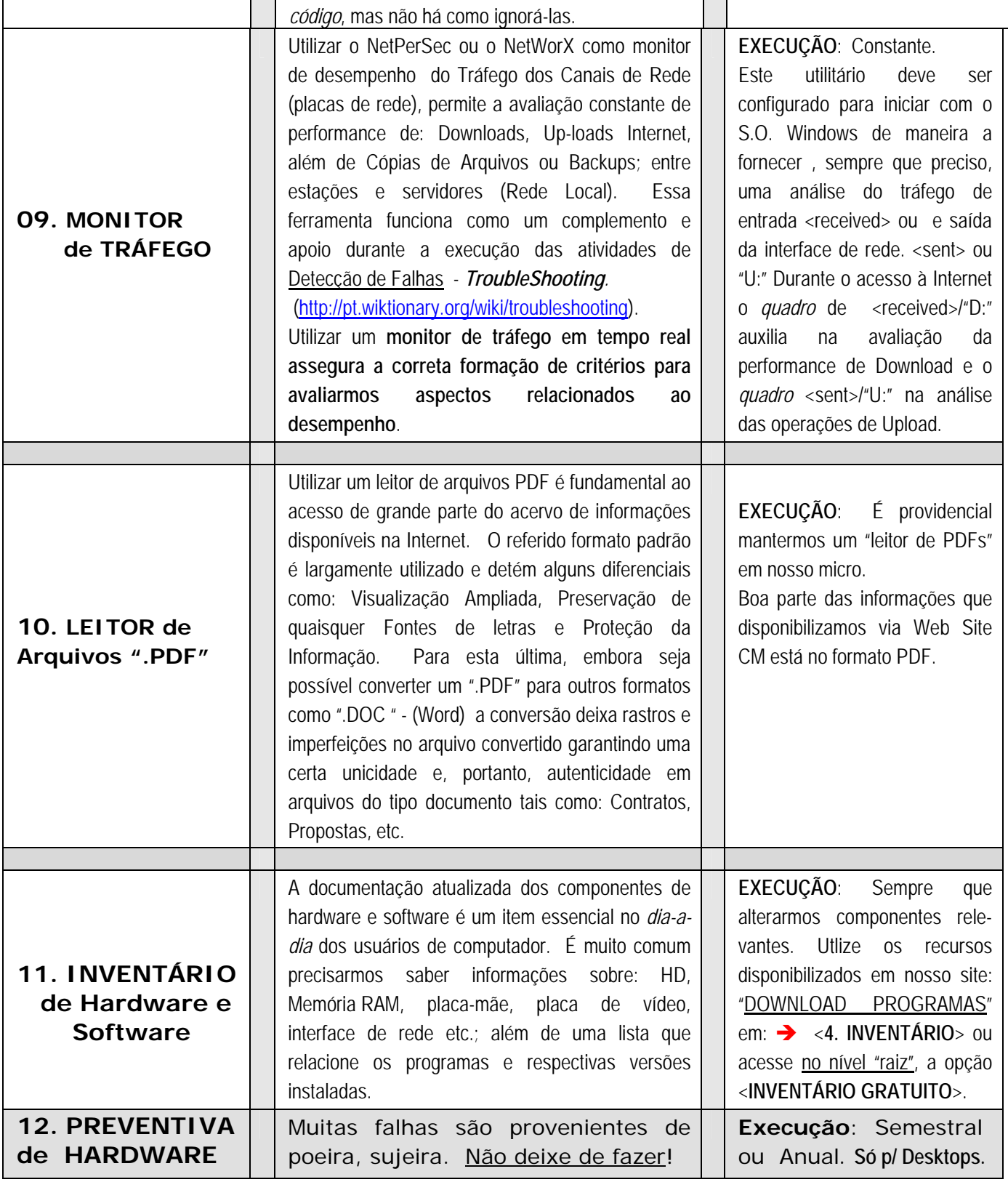